#### МИНИСТЕРСТВО НАУКИ И ВЫСШЕГО ОБРАЗОВАНИЯ РОССИЙСКОЙ ФЕДЕРАЦИИ Федеральное государственное автономное образовательное учреждение высшего образования «НАЦИОНАЛЬНЫЙ ИССЛЕДОВАТЕЛЬСКИЙ ТОМСКИЙ ПОЛИТЕХНИЧЕСКИЙ УНИВЕРСИТЕТ»

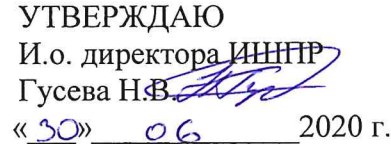

## РАБОЧАЯ ПРОГРАММА ДИСЦИПЛИНЫ **ПРИЕМ 2018 г.** ФОРМА ОБУЧЕНИЯ заочная

#### Основы геодезии и топографии

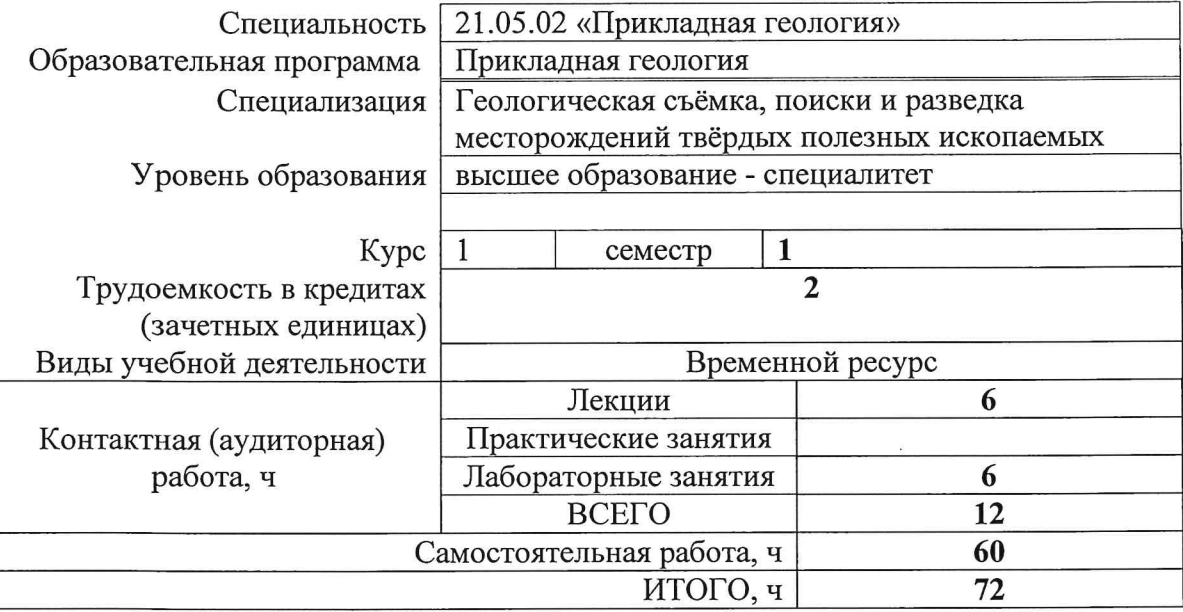

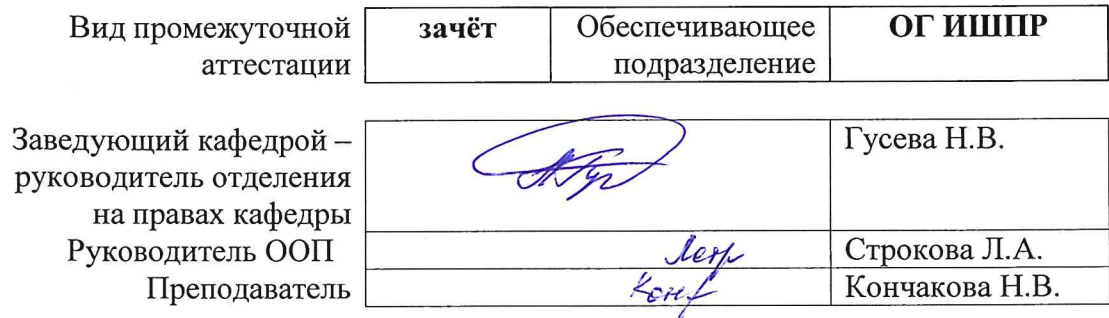

2020 г.

#### **1. Цели освоения дисциплины**

Целями освоения дисциплины является формирование у обучающихся определенного ООП (п. 6. Общей характеристики ООП) состава компетенций для подготовки к профессиональной деятельности.

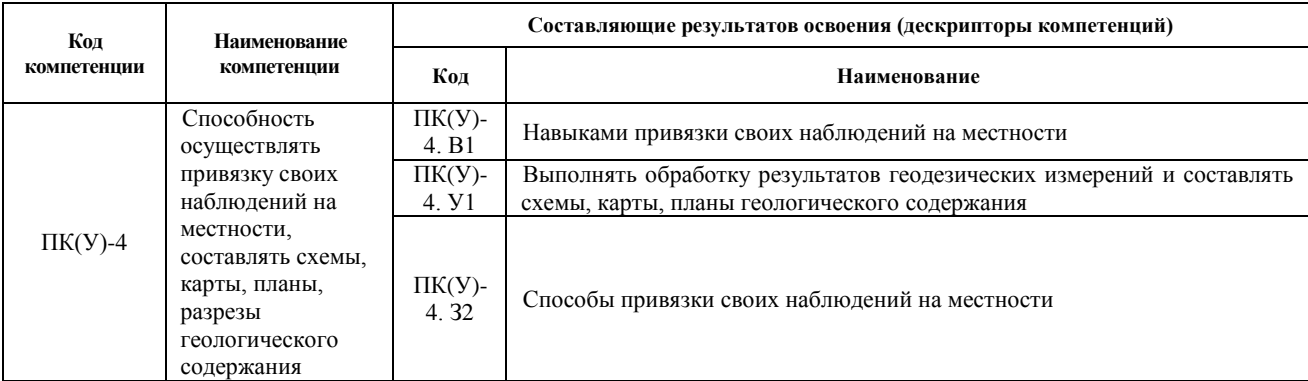

## **2. Место дисциплины в структуре ООП**

Дисциплина относится к базовой части Блока 1 учебного плана образовательной программы.

## **3. Планируемые результаты обучения по дисциплине**

После успешного освоения дисциплины будут сформированы результаты обучения:

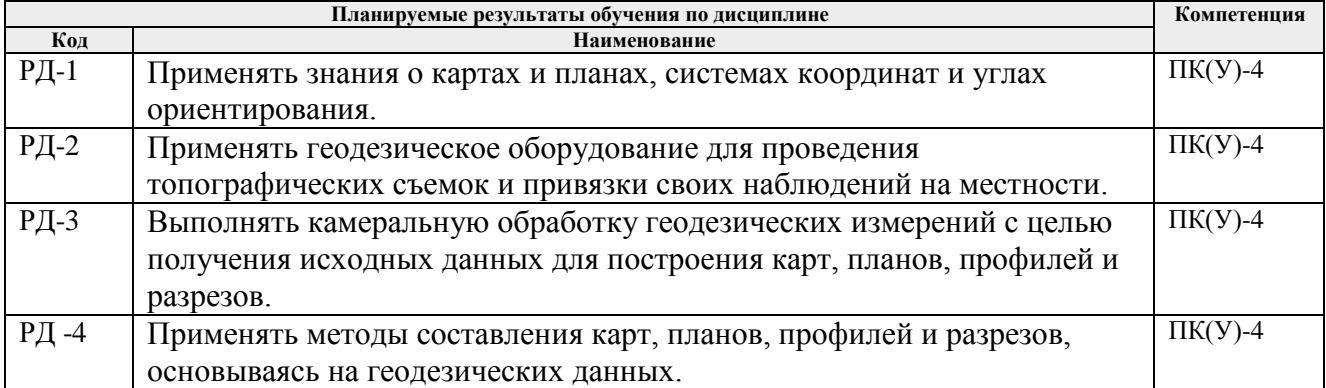

Оценочные мероприятия текущего контроля и промежуточной аттестации представлены в календарном рейтинг-плане дисциплины.

#### **4. Структура и содержание дисциплины**

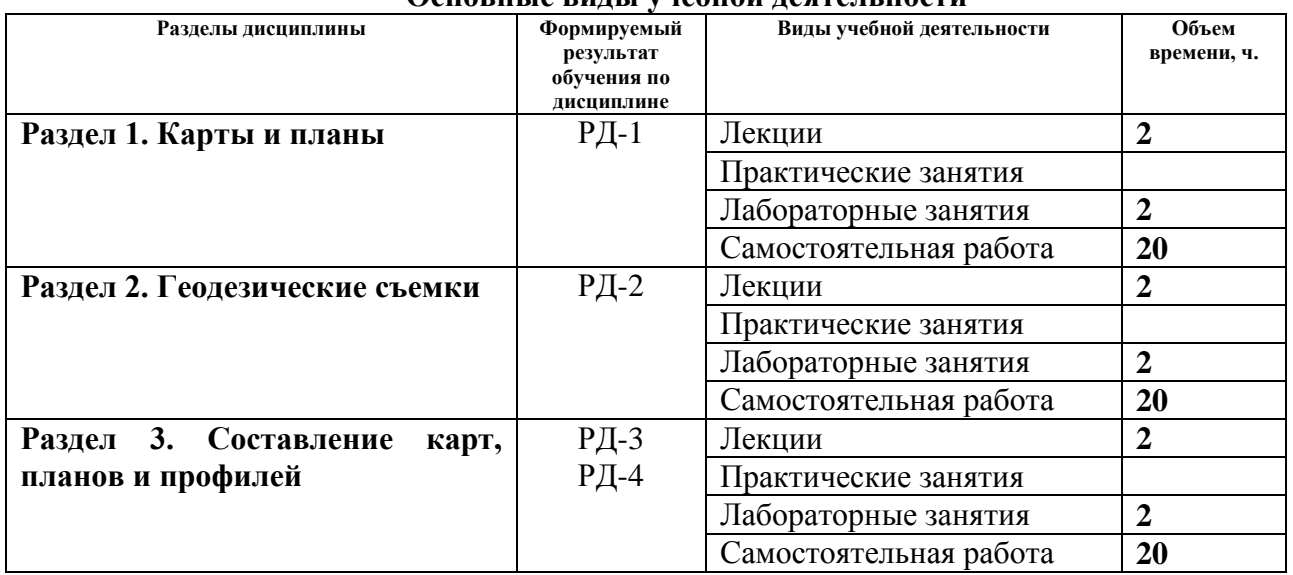

#### **Основные виды учебной деятельности**

#### Содержание разделов дисциплины:

#### **Раздел 1. Карты и планы**

*Понятие «карта» и «план». Их сходство и различия. Масштабы карт и планов: численные, именованные, линейные. Системы координат, применяемые на топографических картах и планах. Географическая, сферическая система координат. Система плоских прямоугольных координат. Определение координат точки в географической и прямоугольной системах координат на картах и планах. Углы ориентирования. Ориентирование объектов на картах и планах в географической и прямоугольной системах координат: азимуты, дирекционные углы, румбы, взаимные переходы между ними.*

**Темы лекций:**

1. План и карта. Масштабы карт и планов. Системы координат и углы ориентирования.

#### **Названия лабораторных работ:**

1. Работа с топографической картой

#### **Раздел 2. Геодезические съемки**

*Геодезические съёмки (контурные и топографические), принципы и этапы их проведения, виды геодезических измерений, выполняемые на местности. Устройство теодолита. Подготовка зрительной трубы к наблюдениям. Угломерные круги (горизонтальный, вертикальный), их устройство. Оцифровка лимбов, отсчётные приспособления – штриховой и шкаловый микроскопы. Уровни - цилиндрические, круглые. Теодолиты, их марки. Принцип измерения горизонтальных и вертикальных углов. Измерение горизонтальных и вертикальных углов с помощью геодезических приборов (теодолиты, тахеометры). Способы измерения горизонтального угла. Определение коллимационной ошибки, определение места нуля. Линейные измерения. Нивелиры, их устройство, марки. Виды нивелирования и применяемые приборы. Геометрическое нивелирование, его способы и формулы. Тригонометрическое нивелирование, его схемы и формулы. Барометрическое нивелирование.*

#### **Темы лекций:**

2. Теодолит, его устройство, поверки, принципы работы с теодолитом. Виды и способы топографических съемок. Нивелир его устройство, поверки, принципы работы с нивелиром. Виды и способы нивелирования.

## **Названия лабораторных работ:**

2. Устройство теодолита и его поверки. Устройство нивелира и его поверки.

## **Раздел 3. Составление карт, планов и профилей**

*Камеральная обработка результатов теодолитной съемки. Вычисление горизонтальных углов, вертикальных углов, горизонтальных проложений, азимутов магнитных, дирекционных углов. Решение прямой и обратной геодезических задач. Невязки и поправки. Виды геодезических засечек. Составление плана или карты по результатам теодолитной съемки. Обработка журнала технического нивелирования. Расчет превышений. Понятие о «плюсовых» и «иксовых» точках. Построение профиля местности по результатам технического нивелирования.* 

## **Темы лекций:**

3. Камеральная обработка результатов теодолитной съемки. Камеральная обработка результатов технического нивелирования.

## **Названия лабораторных работ:**

3. Камеральная обработка ведомости вычисления координат вершин теодолитного хода

#### **5. Организация самостоятельной работы студентов**

Самостоятельная работа студентов при изучении дисциплины (модуля) предусмотрена в следующих видах и формах:

Работа в электронном курсе (изучение теоретического материала, выполнение индивидуальных заданий и контролирующих мероприятий и др.);

Выполнение домашних заданий, расчетно-графических работ и домашних контрольных работ;

Подготовка к лабораторным работам, к практическим и семинарским занятиям. Подготовка к оценивающим мероприятиям.

#### **6. Учебно-методическое и информационное обеспечение дисциплины**

#### **6.1. Учебно-методическое обеспечение Основная литература**

- *1. Дьяков, Б. Н.. Геодезия : учебник [Электронный ресурс] / Дьяков Б. Н.. — 2-е изд., испр.. — Санкт-Петербург: Лань, 2019. — 416 с.. — Книга из коллекции Лань - Инженерно-технические науки.. — ISBN 978-5-8114-3012-3. Схема доступа: [https://e.lanbook.com/book/111205.](https://e.lanbook.com/book/111205)*
- *2. [Передерин, Велиор Митрофанович.](http://catalog.lib.tpu.ru/files/names/document/RU/TPU/pers/26141) Основы геодезии и топографии : учебное пособие [Электронный ресурс] / В. М. Передерин, Н. В. Чухарева, Н. А. Антропова; Национальный исследовательский Томский политехнический университет (ТПУ). — 4-е изд.. — 1 компьютерный файл (pdf; 1.6 MB). — Томск: Изд-во ТПУ, 2010. — Заглавие с титульного экрана. — Электронная версия печатной публикации. — Доступ из корпоративной сети ТПУ. Схема доступа: [http://www.lib.tpu.ru/fulltext2/m/2014/m094.pdf.](http://www.lib.tpu.ru/fulltext2/m/2014/m094.pdf)*
- *3. [Берчук, Вадим Юрьевич.](http://catalog.lib.tpu.ru/files/names/document/RU/TPU/pers/29348) Руководство по учебной геодезической практике : учебно-методическое пособие [Электронный ресурс] / В. Ю. Берчук, Н. В. Кончакова, В. Н. Поцелуев; Национальный исследовательский Томский*

*политехнический университет (ТПУ). — 1 компьютерный файл (pdf; 1.3 MB). — Томск: Изд-во ТПУ, 2013. — Заглавие с титульного экрана. — Электронная версия печатной публикации. — Доступ из корпоративной сети ТПУ. Схема доступа:<http://www.lib.tpu.ru/fulltext2/m/2014/m283.pdf>*

## **Дополнительная литература**

- *4. [Передерин, Велиор Митрофанович.](http://catalog.lib.tpu.ru/files/names/document/RU/TPU/pers/26141) Инженерная геодезия: лабораторный практикум [Электронный ресурс] / В. М. Передерин, Н. В. Чухарева; Томский политехнический университет (ТПУ), Институт геологии и нефтегазового дела (ИГНД). — Электрон. дан.. — Томск: 2007. — Заглавие с титульного экрана. — Доступ из корпоративной сети ТПУ. Схема доступа: [http://www.lib.tpu.ru/fulltext2/m/2014/Perederin\\_Chukhareva/Titul.html](http://www.lib.tpu.ru/fulltext2/m/2014/Perederin_Chukhareva/Titul.html)*
- *5. Кусов, Владимир Святославович. Основы геодезии, картографии и космоаэросъемки : учебники [Электронный ресурс] / В. С. Кусов. — 3-е изд., стер.. — Мультимедиа ресурсы (10 директорий; 100 файлов; 740MB). — Москва: Академия, 2014. — 1 Мультимедиа CD-ROM. — Высшее профессиональное образование. Бакалавриат. —Естественные науки. — Электронная версия печатного издания. — Библиогр.: с. 252-254. — Доступ из корпоративной сети ТПУ. Схема доступа: <http://www.lib.tpu.ru/fulltext2/m/2015/FN/fn-45.pdf>*

#### **6.2. Информационное и программное обеспечение**

Internet-ресурсы (в т.ч. в среде LMS MOODLE и др. образовательные и библиотечные ресурсы):

1. *[Берчук В.Ю.](http://catalog.lib.tpu.ru/files/names/document/RU/TPU/pers/29348) Геодезия: электронный курс [Электронный ресурс] / В. Ю. Берчук, Н. В. Кончакова — Томск: TPU Moodle, 2014. — Режим доступа: <http://design.lms.tpu.ru/enrol/index.php?id=306>– Загл. с экрана.*

Internet-ресурсы (в т.ч. в среде LMS MOODLE и др. образовательные и библиотечные ресурсы):

Научно-электронная библиотека eLIBRARY.RU **-** [https://elibrary.ru](https://elibrary.ru/defaultx.asp)

Профессиональные базы данных и информационно-справочные системы доступны по ссылке [https://www.lib.tpu.ru/html/irs-and-pdb.](https://www.lib.tpu.ru/html/irs-and-pdb)

Лицензионное программное обеспечение (в соответствии с **Перечнем лицензионного программного обеспечения ТПУ)**:

- 1. Document Foundation LibreOffice;
- 2. Microsoft Office 2007 Standard Russian Academic;
- 3. Cisco Webex Meetings;
- 4. Google Chrome;
- 5. Zoom Zoom.

#### **7. Особые требования к материально-техническому обеспечению дисциплины**

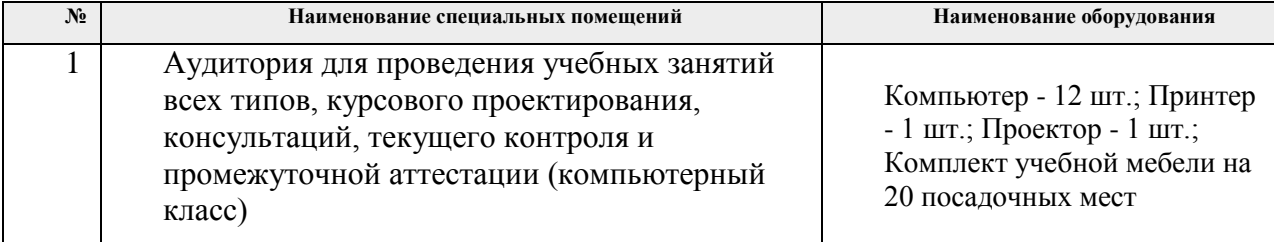

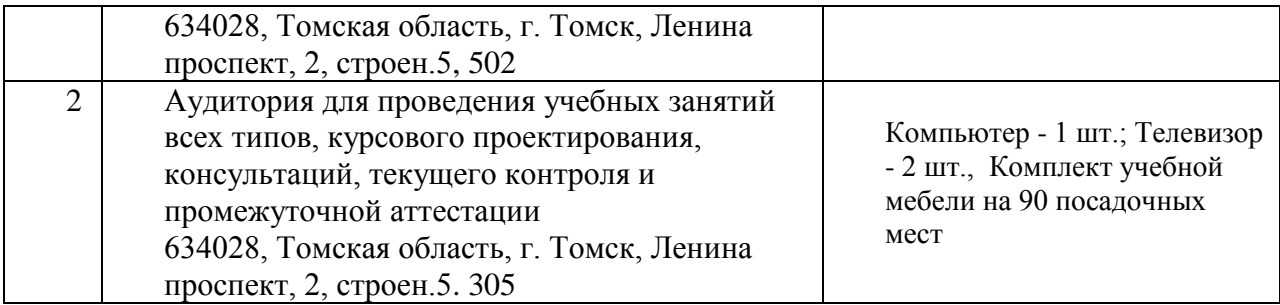

Рабочая программа составлена на основе Общей характеристики образовательной программы по специальности 21.05.02 «Прикладная геология», специализации «Геологическая съемка, поиски и разведка месторождений твердых полезных ископаемых» (приема 2018 г., заочная форма обучения).

Разработчик(и):

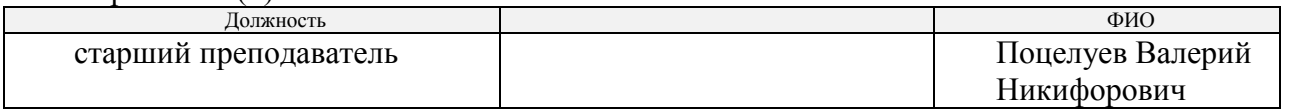

Программа одобрена на заседании отделения геологии (Протокол заседания отделения геологии № 4 от 28.06.2018).

Заведующий кафедрой-руководитель отделения геологии на правах кафедры, д.г-м.н., доцент

 $\mathcal{A}$ 

подпись

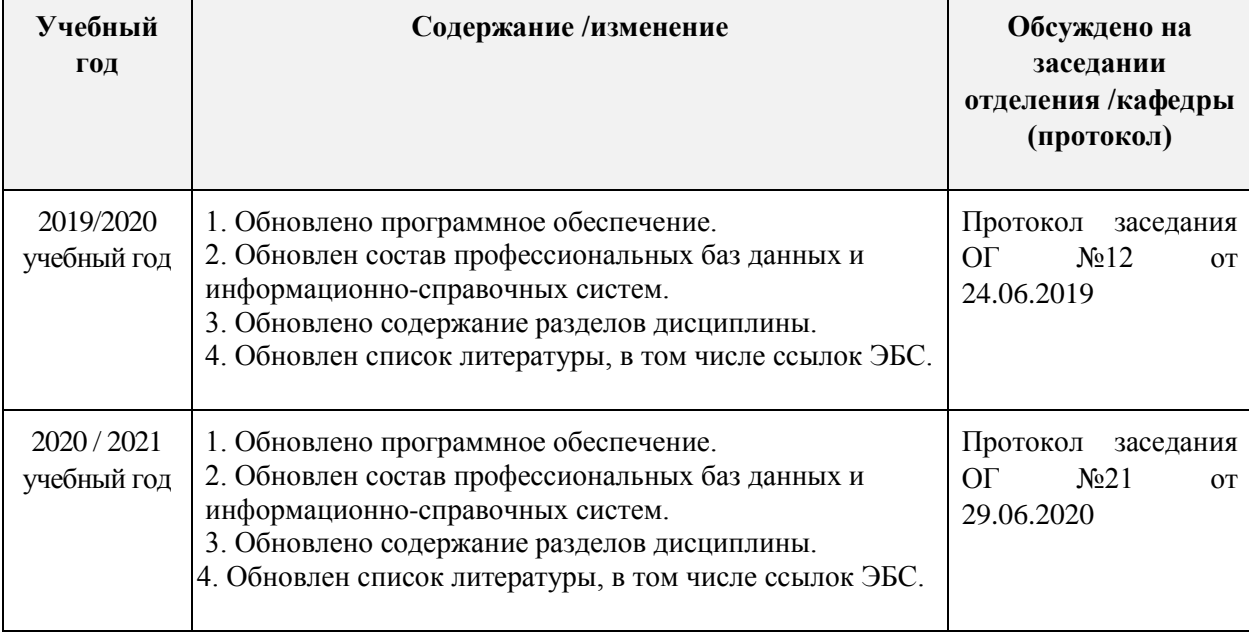

# **Лист изменений рабочей программы дисциплины:**